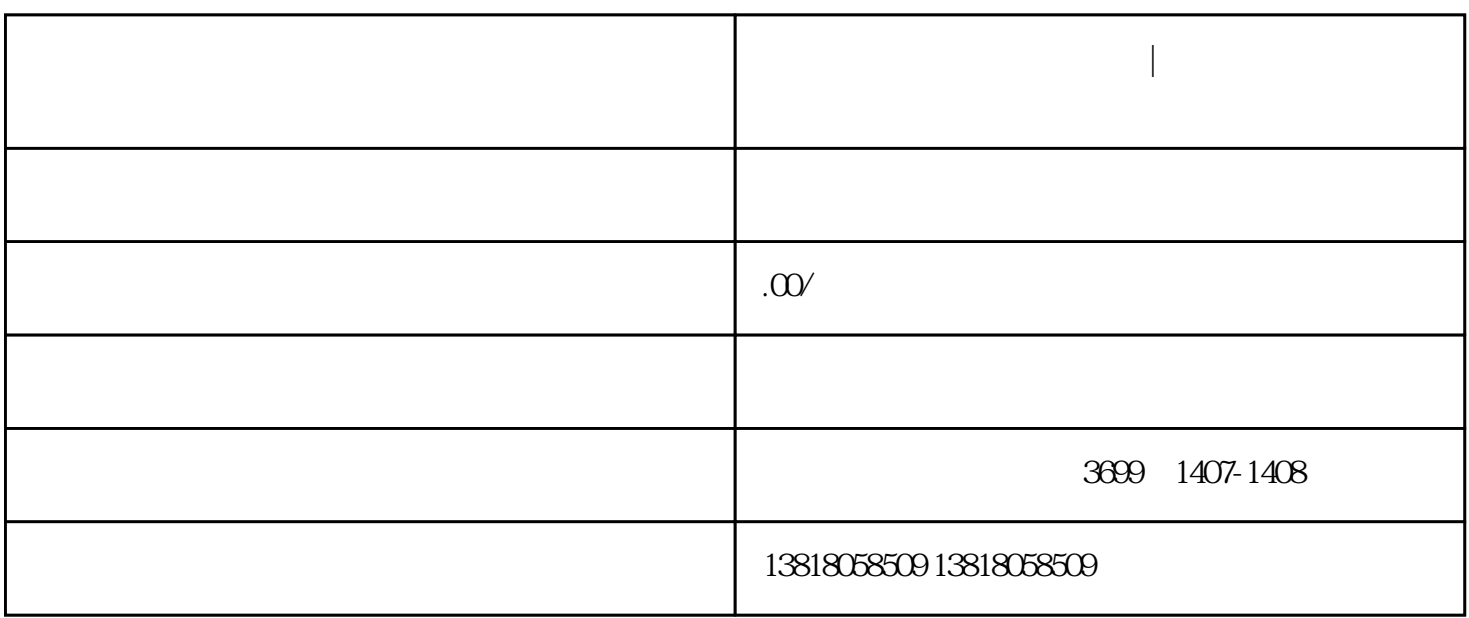

**上海进出口经营权备案登记|进出口权静安区代办电话**

 $\overline{?}$ 

 $\alpha$ 

2、外资企业

 $\overline{1}$ 

- $1$
- 
- 2、海关登记备案
- 
- $\overline{3}$
- 4、检验检疫登记备案
- 
- $5<sub>l</sub>$
- $6\,$

 $\infty$  and  $\infty$ 

- $1$
- $2<sub>l</sub>$
- 
- $3<sub>l</sub>$
- $4<sub>z</sub>$
- $5\,$
- $6<sub>6</sub>$
- $7<sub>7</sub>$
- $8<sub>5</sub>$ 
	- $\gamma$